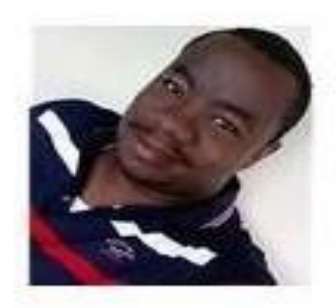

# **Martin Dieudonné NDENE**

Auteur et Coach sur les pratiques des normes comptables dans l'espace OHADA. Fondateur chez LacomptaEnlive, la plateforme dédiée à la diffusion des ressources opérationnelles comptables indispensables pour la communauté des métiers du chiffre. juridique, fiscale et éducative dans les pays membres de l'OHADA, "SYSCOHADA - IFRS  $-$  IPSAS - PCG"

**TEL**./**Whatsapp/telegram : +237.672.670.729**

**Email : contact@lacomptaenlive.com Web** : www.lacomptaenlive.com

# LE BILAN DES COMPETENCES

## MISSION N°03-19 : LA PRATIQUE D'ÉLABORATION DE LA

### LIASSE DES ÉTATS FINANCIERS ANNUELS PERSONNELS

## DE FIN D'EXERCICE VERSION DGID DU SÉNÉGAL A TÉLÉVERSER

Sur le plan réglementaire, l'espace OHADA a retenu deux systèmes de présentation des états financiers annuels personnels à savoir le système normal (SN) et le système minimal de trésorerie (SMT) . Ainsi, le Système normal comporte l'établissement du Bilan, du Compte de résultat de l'exercice, du Tableau des flux detrésorerie ainsi que des Notes annexes dressés à partir d'une comptabilité des engagements alors que le Système minimal de trésorerie repose sur l'établissement d'un Bilan, d'un compte de résultat et de Notes annexes dressés à partir de la comptabilité de trésorerie. Toute entité est, sauf exception liée à sa taille, soumise au Système normal de présentation des états financiers et de tenue des comptes. Par contre, sont éligibles au Système minimal de trésorerie, les entités dont le chiffre d'affaires hors taxes annuel est inférieur aux seuils suivants : • Soixante (60) millions de F CFA ou l'équivalent dans l'unité monétaire ayant cours légal dans l'Etat partie, pour les entités de négoce ; · Quarante (40) millions de F CFA ou l'équivalent dans l'unité monétaire ayant cours légal dans l'Etat partie, pour les entités artisanales et assimilées :• trente (30) millions de F CFA ou l'équivalent dans l'unité monétaire ayant cours légal dans l'Etat partie, pourles entités de services. Le modèle des tableaux comptables des deux systèmes sont fixés par le Système comptable OHADA. Les états financiers de synthèse regroupent les informations financières au moins une fois par an sur une période de douze mois, appelée exercice. L'exercice coïncide avec l'année civile. La durée de l'exercice est exceptionnellement inférieure à douze mois pour le premier exercice débutant au cours du premier semestre de l'année civile. Cette durée peut être supérieure à douze mois pour le premier exercice commencé au cours du deuxième semestre de l'année. En cas de cessation d'activité, pour quelque cause que ce soit, la durée des opérations de liquidation est comptée pour un seul exercice, sous réserve de l'établissement de situations annuelles provisoires.

Sur le plan opérationnel, les Etats membres de l'OHADA rendent officiel le modèle des tableaux comptables OHADA et fiscaux retenus pour les déclations annuelles. Ainsi, le package de la pratique d'élaboration de la liasse des états financiers personnrels assistée par la Matrice Excel automatisée de l'Expert répond aux exigences de présentation de l'information comptable de chaque pays membre de l'espace OHADA. Concernant, le package de la République du Sénégal version DGID à téléverser le système normal contient 65 feuilles Excel.

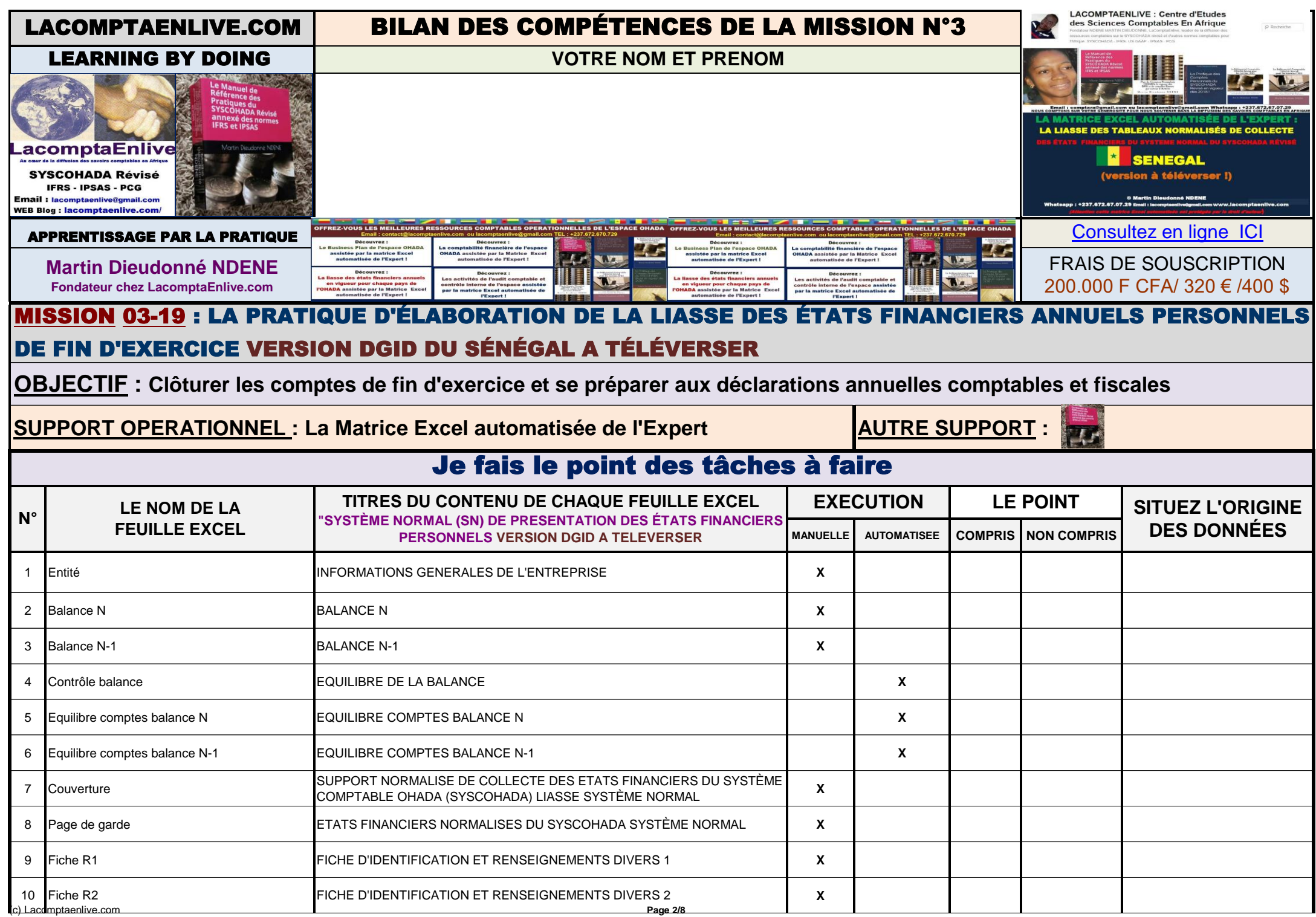

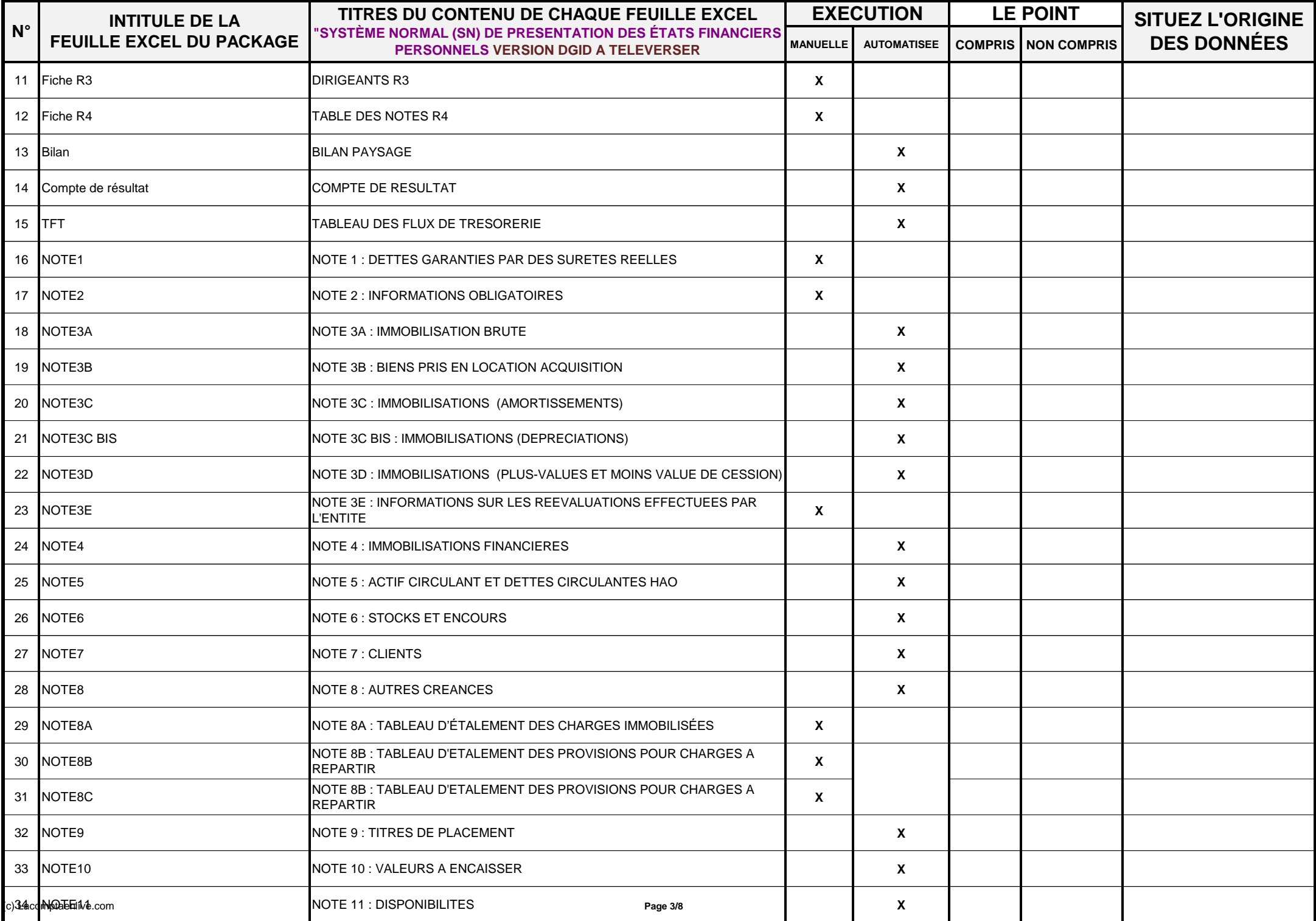

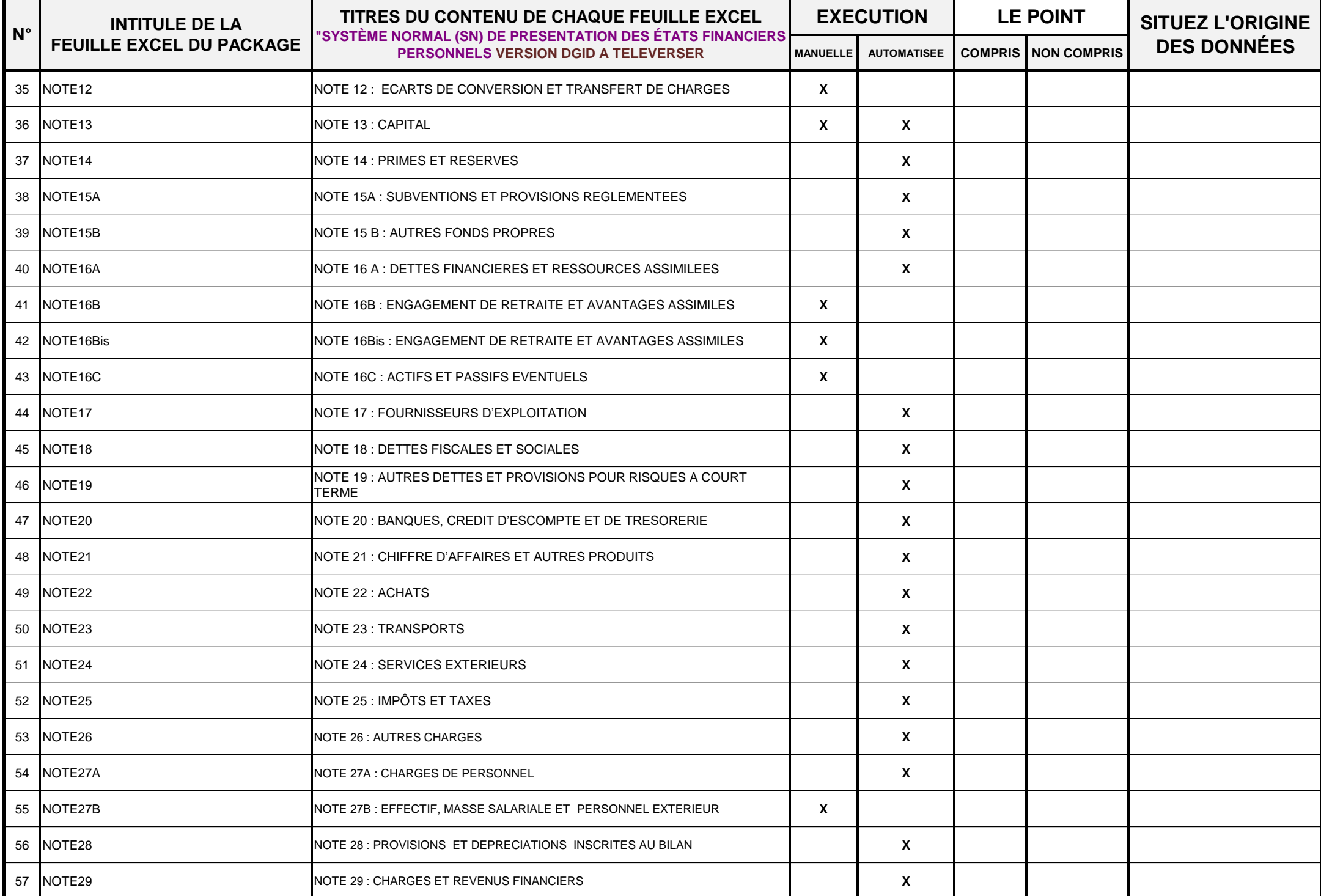

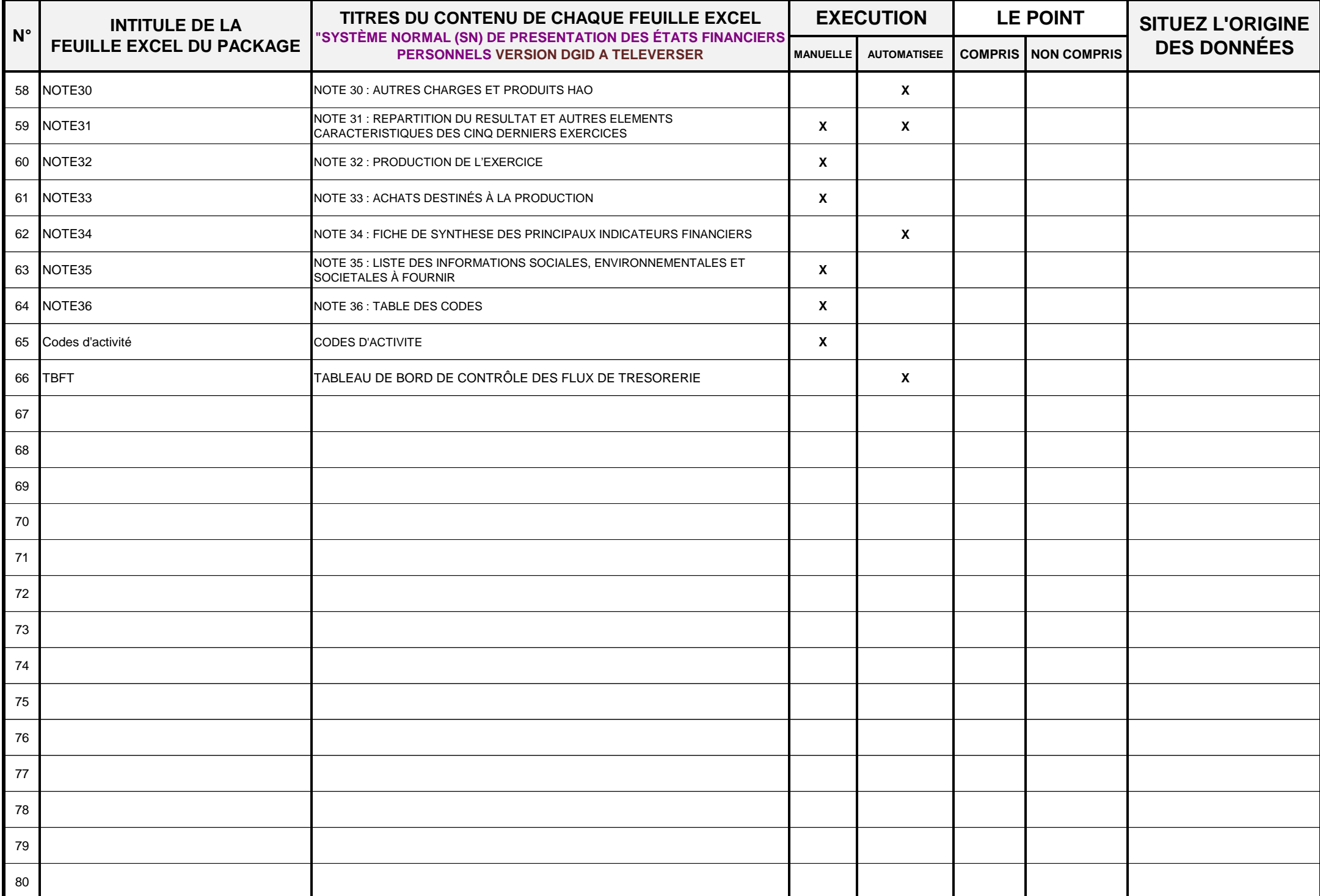

#### OBSERVATIONS GENERALES